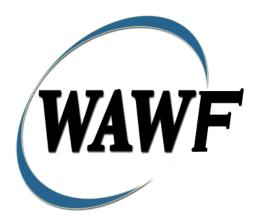

Wide Area Workflow

## **Invoice and Reparables Receiving Report**

&

**FMS Invoice and Reparables Receiving Report** 

To learn how to electronically submit and take action on WAWF documents through simulations and step-by-step procedures, visit the **<u>PIEE Procurement Integrated Enterprise Environment Web Based Training Main Menu</u> and select WAWF.** 

### **Table of Content**

| 1 | Des  | cription                                                  | . 1 |
|---|------|-----------------------------------------------------------|-----|
|   | 1.1  | Affected Entitlement Systems                              | . 1 |
|   | 1.2  | Table Convention                                          | . 1 |
|   | 1.3  | Standard Workflow and Status                              | . 2 |
|   | 1.4  | Status                                                    | . 4 |
| 2 | Doc  | cument Creation                                           | . 4 |
|   | 2.1  | Contract, Originator, & Entitlement System Identification | . 4 |
|   | 2.2  | Pre-Populate Contract Number/Delivery Order               | . 8 |
|   | 2.3  | Document Selection                                        | . 9 |
|   | 2.4  | Routing Codes                                             | 10  |
|   | 2.5  | Header Tab                                                | 12  |
|   | 2.6  | Transportation Later                                      | 15  |
|   | 2.7  | Transportation Method/Type Codes                          | 15  |
|   | 2.8  | Address Data Tab                                          | 15  |
|   | 2.9  | Discounts Tab                                             | 17  |
|   | 2.10 | Mark For Tab                                              | 18  |
|   | 2.11 | Comments Tab                                              | 18  |
|   | 2.12 | Line Item Tab                                             | 18  |
|   | 2.13 | Line Item Details:                                        | 19  |
|   | 2.14 | UID/Serial No. Tab                                        | 22  |
|   | 2.15 | Add UID                                                   | 23  |
|   | 2.16 | MILSTRIP Tab                                              | 23  |
|   | 2.17 | CDRL ELIN Line Item Details                               | 23  |
|   | 2.18 | Pack Tab                                                  | 24  |
|   | 2.19 | CLIN/SLIN Data                                            | 25  |
|   | 2.20 | Attachments Tab                                           | 25  |
|   | 2.21 | Misc. Amounts                                             | 25  |
|   | 2.22 | Add Misc. Fee                                             | 26  |
|   | 2.23 | Add Misc. Allowance                                       | 26  |
|   | 2.24 | Add Tax                                                   | 26  |
| 3 | Pac  | king                                                      | 26  |
|   | 3.1  | Description                                               | 26  |

| 3.2  | Results (Acceptance Folder)                                     |    |
|------|-----------------------------------------------------------------|----|
| 3.3  | Line Item Tab                                                   |    |
| 3.4  | Pack Tab                                                        |    |
| 3.5  | CLIN/SLIN Data                                                  |    |
| 3.6  | Misc. Info Tab                                                  |    |
| 4 Do | cument Inspection                                               | 29 |
| 4.1  | Description                                                     | 30 |
| 4.2  | Header Tab                                                      | 30 |
| 4.3  | Line Item Tab                                                   |    |
| 4.4  | UID Tab                                                         | 32 |
| 4.5  | Misc. Info Tab                                                  | 32 |
| 5 Do | cument Acceptance                                               | 32 |
| 5.1  | Description                                                     | 32 |
| 5.2  | Search Criteria                                                 |    |
| 5.3  | Results (Acceptance Folder)                                     | 35 |
| 5.4  | Acceptor – Reparables Receiving Report                          | 35 |
| 5.5  | Header Tab                                                      | 35 |
| 5.6  | Line Item Tab                                                   |    |
| 5.7  | UID Tab                                                         |    |
| 5.8  | Misc. Info Tab                                                  |    |
| 6 Do | cument Pre-Certification                                        |    |
| 6.1  | Description                                                     |    |
| 6.2  | Local Processing Officer Reviewer – Reparables Receiving Report |    |
| 6.3  | Header Tab                                                      |    |
| 6.4  | Line Item Tab                                                   |    |
| 6.5  | Misc. Info Tab                                                  |    |
| 6.6  | Local Processing Officer Reviewer – Invoice                     | 39 |
| 6.7  | Header Tab                                                      |    |
| 6.8  | Line Item Tab                                                   | 39 |
| 6.9  | Misc. Info Tab                                                  | 39 |
| 7 Do | cument Certification                                            | 40 |
| 7.1  | Description                                                     | 40 |
| 7.2  | Local Processing Office – Reparables Receiving Report           | 40 |
| 7.3  | Header Tab                                                      | 40 |

| 7.4  | Line Item Tab                              |    |
|------|--------------------------------------------|----|
| 7.5  | Misc. Info Tab                             | 41 |
| 7.6  | Local Processing Office – Invoice          | 41 |
| 7.7  | Header Tab                                 | 41 |
| 7.8  | Line Item Tab                              |    |
| 7.9  | Misc. Info Tab                             |    |
| 8 Pa | yment Processing                           | 43 |
| 8.1  | Description                                | 43 |
| 8.2  | Pay Official – Reparables Receiving Report | 43 |
| 8.3  | Header Tab                                 | 43 |
| 8.4  | Regenerate EDI Tab                         | 44 |
| 8.5  | Misc. Info Tab                             | 44 |
| 8.6  | Pay Official – Invoice                     | 44 |
| 8.7  | Header Tab                                 | 44 |
| 8.8  | Regenerate EDI Tab                         | 45 |
| 8.9  | Misc. Info Tab                             | 45 |

# **1** Description

The Receiving Report represents a repair activity – the QA/Acceptance signatures are for the acceptance of the REPAIR of government property hardware. The repaired hardware has been marked with Unique Item Identifiers (UIIs). The UIIs on the hardware have been added to the UID Registry, and loaded with a custody record that indicates the hardware is in the custody of the Contractor.

WAWF includes the functionality for submission and processing of the Invoice and Reparables Receiving Report and FMS Invoice and Reparables Receiving Report.

| Entitlement System | WAWF Support | EDI Capable |
|--------------------|--------------|-------------|
| MOCAS              | YES          | YES         |
| ONE-PAY            | YES          | YES         |
| IAPS-E             | YES          | YES         |
| CAPS-C             | YES          | NO          |
| CAPS-W             | YES          | YES         |
| EBS                | YES          | YES         |
| Navy ERP           | YES          | YES         |
| STANDARD PAY       | YES          | YES         |

#### 1.1 Affected Entitlement Systems

#### **1.2 Table Convention**

The tables in the following sections detail the data that is available for entry in the various screens that are viewable by the WAWF Users working on this type of document. For each table there will be a line detailing the data that may be entered including the:

- Label
- Requirement entry:
  - Mandatory must be entered
  - Optional may/may not be entered depending upon the contract requirements
  - Conditional require entry of some other data elements
  - System Generated WAWF calculated or populated field
- Field Size (Minimum/Maximum)

Following each primary table entry there may be one or more comment lines that reflect edits or descriptions that apply to that data element. The entry to the left indicates which entitlement system the comment applies to. Specific exceptions related to a role/function are highlighted in the appropriate section of this Appendix as they apply.

#### 1.3 Standard Workflow and Status

**NOTE:** Only the following workflow is allowed for an FMS Receiving Report:

Source/Source

|                     | Role         | Action            | Recipient<br>Location               | Status                                      |
|---------------------|--------------|-------------------|-------------------------------------|---------------------------------------------|
| Standard<br>Process | Initiator    | Created           | Inspector                           | Submitted                                   |
| 1100033             | Inspect By   | Acceptance        | LPO<br>Reviewer/LPO<br>(if entered) | Accepted                                    |
|                     | LPO Reviewer | Pre-Certification | LPO                                 | Pre-Certified                               |
|                     | LPO          | Certification     | Pay Office                          | Certified if non<br>EDI<br>Processed if EDI |
| Pack Later<br>and   | Initiator    | Created           | Inspector                           | Submitted                                   |
| Transportation      | Inspect By   | Acceptance        | Initiator                           | Accepted                                    |
| Later               | Initiator    | Enters Pack Data  | LPO<br>Reviewer/LPO<br>(if entered) | Accepted                                    |
|                     | LPO Reviewer | Pre-Certification | LPO                                 | Pre-Certified                               |
|                     | LPO          | Certification     | Pay Office                          | Certified if non<br>EDI<br>Processed if EDI |

#### **Source/Source**

### Source/Destination

|          | Role      | Action  | Recipient<br>Location | Status    |
|----------|-----------|---------|-----------------------|-----------|
| Standard | Initiator | Created | Inspector             | Submitted |

| Process           | Inspect By   | Inspection        | Acceptor                            | Inspected                                   |
|-------------------|--------------|-------------------|-------------------------------------|---------------------------------------------|
|                   | Acceptor     | Acceptance        | LPO<br>Reviewer/LPO<br>(if entered) | Accepted                                    |
|                   | LPO Reviewer | Pre-Certification | LPO                                 | Pre-Certified                               |
|                   | LPO          | Certification     | Pay Office                          | Certified if non<br>EDI<br>Processed if EDI |
| Pack Later<br>and | Initiator    | Created           | Inspector                           | Submitted                                   |
| Transportation    | Inspect By   | Acceptance        | Initiator                           | Accepted                                    |
| Later             | Initiator    | Enters Pack Data  | Acceptor                            | Accepted                                    |
|                   | Acceptor     | Acceptance        | LPO<br>Reviewer/LPO<br>(if entered) | Accepted                                    |
|                   | LPO Reviewer | Pre-Certification | LPO                                 | Pre-Certified                               |

## **Destination/Destination**

|                                     | Role         | Action            | Recipient<br>Location               | Status                                         |
|-------------------------------------|--------------|-------------------|-------------------------------------|------------------------------------------------|
| Standard<br>Process                 | Initiator    | Created           | Inspector/Acceptor                  | Submitted                                      |
| 1100035                             | Inspect By   | Inspection        | Acceptor                            | Inspected                                      |
|                                     | Acceptor     | Acceptance        | LPO<br>Reviewer/LPO (if<br>entered) | Accepted                                       |
|                                     | LPO Reviewer | Pre-Certification | LPO                                 | Pre-Certified                                  |
|                                     | LPO          | Certification     | Pay Office                          | Certified if non<br>EDI<br>Processed if<br>EDI |
| Pack Later<br>and<br>Transportation | Initiator    | Created           | Initiator                           | Submitted<br>(held)                            |
|                                     | Initiator    | Enters Pack       | Inspector/Acceptor                  | Submitted                                      |

| Later |              | Data              |                                     |                                                |
|-------|--------------|-------------------|-------------------------------------|------------------------------------------------|
|       | Inspect By   | Inspection        | Acceptor                            | Inspected                                      |
|       | Acceptor     | Acceptance        | LPO<br>Reviewer/LPO (if<br>entered) | Accepted                                       |
|       | LPO Reviewer | Pre-Certification | LPO                                 | Pre-Certified                                  |
|       | LPO          | Certification     | Pay Office                          | Certified if non<br>EDI<br>Processed if<br>EDI |

#### 1.4 Status

When the RRR is created, the document's status is "Submitted."; if submitted via the Navy interface to either ERP Log or ILSMIS, the status is "Navy in Process".

## **2 Document Creation**

#### 2.1 Contract, Originator, & Entitlement System Identification

For Web-based input, a Vendor electing to submit an Invoice and Reparables Receiving Report (Combo) selects "Create New Document" link in the Vendor Folder.

| Label                               | Entry Requirement                                                                                                    | Size                |
|-------------------------------------|----------------------------------------------------------------------------------------------------|---------------------|
| CAGE Code / DUNS /<br>DUNS+4 / Ext. | Mandatory                                                                                                    | 5/5<br>9/9<br>13/13 |
|                                     | Drop-down selection based upon User Profile/Logon                                                                          |                     |
| Contractual?                        | Mandatory                                                                                                    |                     |
|                                     | Drop-down selection. Defaults to "Y". This will be a "Y" for all document types which require a Contract Number.           |                     |
| Contract Number Type                | Mandatory                                                                                                    |                     |
|                                     | Select a description from the dropdown list of the Type of<br>Contract. If no Type is selected from the list, will default |                     |

**Contract Info** 

|                 | to DoD Contract (FAR).                                                                                                    |  |
|-----------------|----------------------------------------------------------------------------------------------------|--|
| Contract Number | Mandatory                                                                                                    |  |
|                 | See Contract Number edits below.<br>This field represents the number identifying the contract<br>vehicle the goods and/or services are being delivered<br>under.                                                                    |  |
| Delivery Order  | Conditional                                                                                                    |  |
|                 | Requires entry of the Contract Number.<br>See Delivery Order Number edits below.<br>This field represents a supplementary number identifying<br>a release, call, delivery or task order issued under the basic<br>award instrument. |  |
| From Template?  | Mandatory                                                                                                    |  |
|                 | Defaults to "N". Select "Y" if you wish to create from a previous document template.                                                                                                    |  |

### **Contract Number Edits**

| Label                                                              | Entry Requirement                                               | Size |  |  |
|--------------------------------------------------------------------|-----------------------------------------------------------------|------|--|--|
| Contract Number                                                    | Mandatory                                                       |      |  |  |
| DOD FAR FY18 and later                                             |                                                                 |      |  |  |
| • No special characters a                                          | llowed.                                                         | 13   |  |  |
| • Must be 13 characters                                            | in length.                                                      |      |  |  |
| Contract cannot contain                                            | n "O" or "I" at any position.                                   |      |  |  |
| • Position 1 and 2 canno                                           | t both be numeric.                                              |      |  |  |
| • Positions 7 and 8 (FY)                                           | parameter) must be numeric and greater than or equal to 18 and  |      |  |  |
| less than 66.                                                      |                                                                 |      |  |  |
| • Position 9 must be alph                                          | 1a.                                                             |      |  |  |
| • Position 9 may not be: B, E, I, J, O, Q, R, U, W, X, Y, or Z.    |                                                                 |      |  |  |
| • Position 10 through 13 in the Contract Number may not be "0000." |                                                                 |      |  |  |
| DOD FAR FY17 and prior                                             |                                                                 |      |  |  |
| • No special characters a                                          | llowed.                                                         | 13   |  |  |
| • Must be 13 characters                                            | in length.                                                      |      |  |  |
| Contract cannot contain                                            | n "O" or "I" at any position.                                   |      |  |  |
| • Position 1 and 2 cannot both be numeric.                         |                                                                 |      |  |  |
| • Positions 7 and 8 (FY)                                           | parameter) must be numeric and less than 18 or greater than 65. |      |  |  |
| • Position 9 must be alph                                          | 1a.                                                             |      |  |  |
| Position 9 cannot be - 1                                           | B, E, I, J, N, O, Q, R, T, U, or Y.                             |      |  |  |

| • Position 10 through 13 in the Contract Number may not be "0000."              |       |  |
|---------------------------------------------------------------------------------|-------|--|
| Uniform PIID FY16 and later                                                     |       |  |
| No special characters allowed                                                   | 13-17 |  |
| • Must be 13 to 17 characters in length, inclusive                              |       |  |
| • Contract cannot contain "O" or "I" at any position                            |       |  |
| • Positions 1 and 2 must both be numeric.                                       |       |  |
| • Positions 7 and 8 must be numeric and 16 or greater                           |       |  |
| Position 9 must be alpha                                                        |       |  |
| • Position 9 cannot be: B, E, I, J, O, Q, R, U, W, X, Y, or Z                   |       |  |
| • Position 10 through the end of the Contract Number may not be all zeroes      |       |  |
| Uniform PIID FY15 and prior                                                     |       |  |
| Not Allowed because Contract # Fiscal Year must be greater than or equal to 16. |       |  |
| All Other Contracts                                                             |       |  |
| No special characters allowed                                                   | 1-19  |  |
| • Must be between 1 and 19 characters in length                                 |       |  |
| - Must be between 1 and 19 enducters in fengui                                  |       |  |

## **Delivery Order Number Edits**

| Label                                                                                                    | Entry Requirement                                                                     | Size     |
|----------------------------------------------------------------------------------------------------|---------------------------------------------------------------------------------------|----------|
| <b>Delivery Order Number</b>                                                                                    | Conditional                                                                           |          |
|                                                                                                    | DOD FAR FY18 and later                                                                |          |
| • No special characters all                                                                                     | owed.                                                                                 | 13       |
| • Must be 13 characters in                                                                                      | length.                                                                               |          |
| Delivery Order Number                                                                                           | may not contain "O" or "I" at any position.                                           |          |
| • Position 1 and 2 cannot                                                                                       | both be numeric.                                                                      |          |
| • Positions 7 and 8 (FY pa                                                                                      | arameter) must be numeric and 18 or greater and less than 66.                         |          |
| • Position 9 must be F.                                                                                         |                                                                                       |          |
| • Position 10 through 13 i                                                                                      | • Position 10 through 13 in the Delivery Order Number may not be "0000" (all zeroes). |          |
| • Delivery Order is prohibited when the 9 <sup>th</sup> position of the Contract Number is C, F, H, M, P, or V. |                                                                                       |          |
|                                                                                                    | ry Order is required when the 9 <sup>th</sup> position of the Contract                |          |
| DOD FAR FY17 and prior                                                                                          |                                                                                       | <u>I</u> |
| • No special characters all                                                                                     | owed.                                                                                 | 0,4 or   |
| • Must be 0, 4, or 13 chara                                                                                     | acters in length.                                                                     | 13       |
| • May not contain "O" or                                                                                        | "I" at any position.                                                                  |          |
| • For Acquisition, Deliver is A, D or G.                                                                        | y Order required when the ninth position of Contract Number                           |          |

| • Delivery Order prohibited when ninth position of Contract Number is C, F, M, P, V, or W.              |       |
|----------------------------------------------------------------------------------------------------|-------|
| • If the Delivery Order is 4 characters, the following edits will be applied:                           |       |
| • The characters "A" and "P" are prohibited in the first position of 4-character                        |       |
| Delivery Order Number.                                                                                  |       |
| • "0000" is not acceptable value.                                                                       |       |
| • If the Delivery Order is 13 characters, the following edits will be applied:                          |       |
| <ul> <li>Position 1 and 2 cannot both be numeric.</li> </ul>                                            |       |
| <ul> <li>Positions 7 and 8 must be numeric.</li> </ul>                                                  |       |
| • Position 9 must be F.                                                                                 |       |
| <ul> <li>Positions 10 through 13 cannot be all zeroes.</li> </ul>                                       |       |
| Uniform PIID FY16 and later                                                                             |       |
| No special characters allowed                                                                           | 13-17 |
| • Must be 13 to 17 characters in length, inclusive                                                      |       |
| • Delivery Order Number may not contain "O" or "I" at any position                                      |       |
| • Positions 1 and 2 must both be numeric.                                                               |       |
| • Positions 7 and 8 must be numeric and 16 or greater                                                   |       |
| • Position 9 must be F                                                                                  |       |
| • Position 10 through the end of the Delivery Order Number may not be all zeroes                        |       |
| • Delivery Order is prohibited when the 9 <sup>th</sup> position of the Contract Number is C, F, H, P,  |       |
| or V.                                                                                                   |       |
| • For Acquisition, Delivery Order is required when the 9th position of the Contract                     |       |
| Number is A, D, or G.                                                                                   |       |
| • For Property, Delivery Order is required when the 9th position of the Contract Number                 |       |
| is A or G.                                                                                              |       |
| Uniform PIID FY15 and prior                                                                             |       |
| Not Allowed because Contract # Fiscal Year must be greater than or equal to 16.                         |       |
| All Other Contracts                                                                                     |       |
|                                                                                                    | 1-19  |
| <ul> <li>No special characters allowed</li> <li>Must be between 1 and 10 showstors in length</li> </ul> | 1-17  |
| Must be between 1 and 19 characters in length                                                           |       |

Following entry of the Contract Number, Delivery Order, originator's CAGE code and selecting "Y" or "N" from the From Template drop-down, the application will initiate a query of the Electronic Document Access (EDA) application. Based upon the results of that query, the Pay Office may be pre-populated.

In addition, it is mandatory to pre-populate EDA CLIN data, if available. If the user selects "Y" from the From Template dropdown, no CLINs from EDA will be pre-populated. The

From Template option will default to "N" if not selected. If there are CLINs against the contract in EDA, the list of CLINs in EDA will be displayed.

| Label                                             | Entry Requirement                                                                                                    | Size |
|---------------------------------------------------|----------------------------------------------------------------------------------------------------|------|
| Contract Number                                   | Optional                                                                                                    |      |
|                                                   | See Contract Number edits above.<br>This field represents the number identifying the contract<br>vehicle the goods and/or services are being delivered<br>under.                                                                    |      |
| Delivery Order                                    | Conditional                                                                                                    |      |
|                                                   | Requires entry of the Contract Number.<br>See Delivery Order Number edits above.<br>This field represents a supplementary number identifying<br>a release, call, delivery or task order issued under the basic<br>award instrument. |      |
| Issue/Submitted Date                              | Optional                                                                                                    |      |
|                                                   | Matched up to the Submitted Date (for WAWF) or Issue Date (for EDA) on the document.                                                                                                    |      |
| Issue/Submitted Date End                          | Optional                                                                                                    |      |
|                                                   | Matched up to the Submitted Date (for WAWF) or Issue Date (for EDA) on the document.                                                                                                    |      |
| EDA                                               | Optional                                                                                                    |      |
|                                                   | Click this link to populate contracts from the Electronic Document Access.                                                                                                    |      |
| WAWF                                              | Optional                                                                                                    |      |
|                                                   | Click this link to populate contracts from the WAWF database.                                                                                                    |      |
| Advanced Search Criteria<br>for WAWF              | Optional                                                                                                    |      |
|                                                   | Link to display advanced search criteria.                                                                                                    |      |
| Search for Contracts<br>Submitted by your User ID | Conditional                                                                                                    |      |
|                                                   | Checkbox is displayed after clicking the Advanced Search<br>Criteria for WAWF link.                                                                                                    |      |

#### 2.2 Pre-Populate Contract Number/Delivery Order

| Search For | Conditional                                                                                                    |  |
|------------|----------------------------------------------------------------------------------------------------|--|
|            | Drop-down selection to choose from Active or Archive<br>Contracts. Visible after clicking the Advanced Search<br>Criteria link. |  |

#### **Pay DoDAAC**

| Label                               | Entry Requirement                                                                                                    | Size |
|-------------------------------------|----------------------------------------------------------------------------------------------------|------|
| Reference Procurement<br>Identifier | Optional                                                                                                    | 1/19 |
|                                     | <ul> <li>The system will attempt to pre-populate the Reference</li> <li>Procurement Instrument Number (Reference Procurement</li> <li>Identifier) with the Ordering Instrument Number from</li> <li>EDA for Web, FTP/EDI documents and IUID registry</li> <li>when the following conditions are met:</li> <li>The Contract Number Type is DoD Contract (FAR) or</li> <li>Uniform PIID (4.16).</li> </ul> |      |
|                                     | • The entered Contract Number Fiscal Year (Contract Number Positions 7-8) is equal to or later than:                                                                                                    |      |
|                                     | - The value for 'Fiscal Year For DoD Contract FAR'<br>System Parameter for DoD Contract (FAR) documents.                                                                                                    |      |
|                                     | - The value for 'Fiscal Year For Uniform PIID' System<br>Parameter for Uniform PIID (4.16) documents.                                                                                                    |      |
|                                     | • The entered Contract Number has an "F" in the 9th position.                                                                                                    |      |
| Pay Official                        | Mandatory                                                                                                    | 6/6  |
|                                     |                                                                                                    |      |

#### 2.3 Document Selection

Based upon the Pay Office entered the application will present the document types (Web-create only) that may be created for the associated Entitlement System. There may be one or more additional data elements to be flagged to further identify required document elements.

| Label              | Entry Requirement   | Size |
|--------------------|---------------------|------|
| Currency Code      | Mandatory           |      |
|                    | Drop-down selection |      |
| Document Selection | Mandatory           |      |

|                         | Radio Button selection. The selection list will vary, depending on the Pay Official code.                                                                                                    |     |
|-------------------------|----------------------------------------------------------------------------------------------------|-----|
| Inspection              | Conditional                                                                                                    |     |
|                         | This drop-down list will be displayed depending on the document selected. This is a mandatory field, if displayed.                                                                                  |     |
| Acceptance              | Conditional                                                                                                    |     |
|                         | This drop-down list will be displayed depending on the document selected. This is a mandatory field, if displayed.                                                                                  |     |
| Fast Pay (FAR 52.213-1) | Conditional                                                                                                    |     |
|                         | This checkbox will be displayed depending on the document selected. This is a mandatory field, if displayed. Default is unchecked.                                                                  |     |
| FMS Indicator           | Optional                                                                                                    | 1/1 |
|                         | Allows the initiator to submit an FMS Invoice and<br>Reparables Receiving Report.<br>If the user selects the FMS checkbox, the user may only<br>select the following workflow option: Source/Source |     |

After the template document has been selected and the page submitted, the user is redirected to a window that displays the Routing Codes on the document. The routing codes are populated from the template and are editable and revalidated.

When the Data Capture window is displayed, all the document information from the template pre-populates the new document's fields except for the Shipment (Invoice/Voucher/Request) Number/Date fields. The Initiator can edit all pre-filled information.

#### 2.4 Routing Codes

If the contract number is in the EDA database, WAWF will automatically populate some of the Routing code fields. The user has the option to edit/update these codes. Any required fields (as denoted by an asterisk) that are not automatically populated will need to be completed. The routing elements entered are used to route the document through the workflow to the appropriate users.

| Label           | Entry Requirement                                                                     | Size  |
|-----------------|---------------------------------------------------------------------------------------|-------|
| Issue Date      | Optional                                                                              | 10/10 |
|                 | Refers to the issue date of the contract, not the date the document is being created. |       |
| Issue By DoDAAC | Optional                                                                              | 6/6   |

|                          | Refers to the organization that issued the contract.                                                                                                    |     |
|--------------------------|----------------------------------------------------------------------------------------------------|-----|
| Admin DoDAAC             | Mandatory                                                                                                    | 6/6 |
|                          | Refers to the agency responsible for administering the contract terms.                                                                                                  |     |
| Inspect By DoDAAC        | Optional                                                                                                    | 6/6 |
|                          | Refers to the agency responsible for inspecting the invoice. If entered, this DoDAAC must be the same as in the Ship To DoDAAC.                                         |     |
| Destination              | Optional                                                                                                    |     |
| Source                   | Mandatory                                                                                                    |     |
| Inspect By Extensions    | Conditional                                                                                                    | 1/6 |
|                          | Requires entry of the Inspect By DoDAAC. Field is disabled until the Inspect By DoDAAC field has an entry.                                                              |     |
| Mark For Code            | Optional                                                                                                    | 6/6 |
|                          | Further delineates shipping instructions.<br>Available for Fast Pay Invoices only.<br>If Mark For Location Code is entered on the FMS RRR, it<br>must be a valid MAPAC. |     |
| Mark For Code Extensions | Conditional                                                                                                    | 1/6 |
|                          | Requires entry of the Mark For Code. Field is disabled<br>until the Mark For Code field has an entry.                                                                   |     |
| Ship To DoDAAC           | Mandatory                                                                                                    | 6/6 |
|                          | Refers to the service/agency responsible for accepting the goods and services.                                                                                          |     |
| Ship To Extension        | Conditional                                                                                                    | 1/6 |
|                          | Requires entry of the Ship To DoDAAC. Field is disabled until the Ship To DoDAAC field has an entry.                                                                    |     |
| Ship From Code           | Optional                                                                                                    | 5/6 |
|                          | Refers to the agency/organization if the shipment<br>originates from a location different from the contractor<br>location<br>May be a CAGE or a DoDAAC                  |     |
| Ship From Extension      | Conditional                                                                                                    | 1/6 |
|                          | Requires entry of the Ship From Code. Field is disabled<br>until the Ship From Code field has an entry.                                                                 |     |

| LPO DoDAAC          | Optional                                                                                                    | 6/6 |
|---------------------|----------------------------------------------------------------------------------------------------|-----|
|                     | Refers to the Local Processing Office (LPO) responsible for certifying the document.                                                         |     |
| Navy ERP            | Not Available                                                                                                    |     |
| MOCAS               |                                                                                                    |     |
| EBS                 |                                                                                                    |     |
| STANDARD            |                                                                                                    |     |
| CAPS-W              | Optional                                                                                                    |     |
| CAPS-C              |                                                                                                    |     |
| LPO Extension       | Conditional                                                                                                    | 1/6 |
|                     | Requires entry of the LPO DoDAAC. Field is disabled until the LPO DoDAAC field has an entry.                                                 |     |
| Navy ERP            | Not Available                                                                                                    |     |
| MOCAS               |                                                                                                    |     |
| EBS                 |                                                                                                    |     |
| STANDARD            |                                                                                                    |     |
| CAPS-W              | Optional                                                                                                    |     |
| CAPS-C              |                                                                                                    |     |
| Accept By DoDAAC    | Optional                                                                                                    | 6/6 |
|                     | Refers to the Acceptor responsible for accepting the invoice. Pre-populates with the Inspect By DoDAAC information. Field is still editable. |     |
| Accept By Extension | Conditional                                                                                                    | 1/6 |
|                     | Requires entry of the Accept By DoDAAC.                                                                                                    |     |

Upon selecting Continue, the application will validate that each of the entered codes are valid and that there is an active user for each step in the workflow. If the result is "No," for either of these tests, the Vendor is notified and not allowed to proceed.

Once the basic data required to set up the document and workflow requirements has been entered, the user is provided the opportunity to enter the data that creates the document. This is presented in a series of data capture tabs.

#### 2.5 Header Tab

After entering the routing codes, the application performs a check to insure the document can be processed for the entitlement system selected and also checks that there is a registered user for

each step in the workflow. If the result is NO for either of these tests, the Vendor is notified and not allowed to proceed. If the results of both tests are YES, the Vendor is provided the opportunity to enter data at the document level.

| Label                   | Entry Requirement                                                                                                    | Size  |
|-------------------------|----------------------------------------------------------------------------------------------------|-------|
| Supplies/Services       | Conditional                                                                                                    |       |
|                         | Radio button selection. One or the other selection is required, but not both. "Services" is default selection.                                                                                                    |       |
| CoC                     | Optional                                                                                                    | 1/1   |
|                         | <ul> <li>May not be selected with ARP</li> <li>Not available for D/D documents</li> <li>An error will be shown on the Header page and the system will prevent creation of the document if CoC is selected and the contract does not contain the CoC clause.</li> </ul> |       |
| ARP                     | Optional                                                                                                    | 1/1   |
|                         | <ul> <li>May not be selected with CoC</li> <li>Not available for D/D documents</li> </ul>                                                                                                    |       |
| Shipment Number         | Mandatory                                                                                                    | 2/22  |
|                         | Number used to identify the shipment.                                                                                                    |       |
| Shipment Date           | Mandatory                                                                                                    | 10/10 |
|                         | Date the shipment is shipped. YYYY/MM/DD                                                                                                    |       |
| Estimated               | Conditional                                                                                                    |       |
|                         | Dropdown list. Default is blank.                                                                                                    |       |
| Estimated Delivery Date | Optional                                                                                                    | 10/10 |
|                         | Estimated date the shipment is expected to arrive.<br>YYYY/MM/DD                                                                                                    |       |
| Final Shipment          | Mandatory                                                                                                    | 1/1   |
|                         | "Y" or "N" required; defaults to blank.<br>If a Shipment Number has been entered, the Final<br>Shipment indicator will require a selection of 'N' or 'Y'.                                                                                                    |       |
| FMS Case Identifier     | Mandatory                                                                                                    | 8/8   |
|                         | FMS Case Identifier is Alphanumeric.<br>If there are two characters before the first dash, the first<br>two characters must be a valid FMS Country Code.                                                                                                    |       |
| Invoice Number          | Mandatory                                                                                                    | 1/22  |

| Invoice Date                                                   | Mandatory                                                                                                    | 10/10 |
|----------------------------------------------------------------|----------------------------------------------------------------------------------------------------|-------|
|                                                                | Defaults to the WAWF system server date.                                                                                                    |       |
| Final Invoice                                                  | Mandatory                                                                                                    | 1/1   |
|                                                                | "Y" or "N" required; defaults to blank.<br>If an Invoice Number has been entered, the Final Invoice<br>indicator will require a selection of 'N' or 'Y'.                                                                                                    |       |
| Submit Transport Data<br>Later                                 | Optional                                                                                                    |       |
|                                                                | Checkbox. Used if the shipment data is not attached to the shipment.                                                                                                    |       |
| Transportation Account<br>Code                                 | Optional                                                                                                    | 1/4   |
| TCN                                                            | Optional                                                                                                    | 1/17  |
| Gross Weight                                                   | Optional                                                                                                    | 1/6   |
|                                                                | Numeral only                                                                                                    |       |
| Cube                                                           | Optional                                                                                                    | 1/8   |
| FOB                                                            | Optional                                                                                                    |       |
|                                                                | Drop-down selection                                                                                                    |       |
| Special Package Markings /<br>Special Handling<br>Requirements | Conditional                                                                                                    | 1/1   |
|                                                                | Read Only<br>Represents a summary of the special handling data at the<br>line level.<br>If there are certain Special Package Markings / Special<br>Handling Requirements on the FMS RRR, an attachment<br>must be added before the document can be submitted. |       |
| Serial Shipping Container<br>Code                              | Optional                                                                                                    | 18/18 |
|                                                                |                                                                                                    |       |
| Standard Carrier Alpha                                         | Optional                                                                                                    | 1/4   |

| Code                                        |                                                                                            |      |
|---------------------------------------------|--------------------------------------------------------------------------------------------|------|
|                                             |                                                                                            |      |
| Bill of Lading Number                       | Optional                                                                                   | 1/29 |
|                                             |                                                                                            |      |
| Secondary Transportation<br>Tracking Number | Conditional                                                                                | 1/30 |
|                                             | Required when Secondary Transportation Tracking Type is selected.                          |      |
| Secondary Transportation<br>Tracking Type   | Conditional                                                                                |      |
|                                             | Drop down selection. Required when Secondary<br>Transportation Tracking Number is entered. |      |
| Transportation<br>Method/Type               | Optional                                                                                   |      |
|                                             | Dropdown selection.                                                                        |      |

#### 2.6 Transportation Later

Transportation Later applies to the Receiving Report portion of the COMBO and will follow the same workflow as Pack Later. During create, the Vendor can select the Submit Transportation Data Later Checkbox on the Header Tab and submit the document. If Source Acceptance, Inspector can inspect/accept the document at this time.

Vendor can access the document through the History folder's 'Add' link and can either add the Transportation Data to the document and submit, or the vendor can submit without Transportation Data.

#### 2.7 Transportation Method/Type Codes

Please refer to the Transportation Method/Type Code Table maintained under the "Lookup" tab on the WAWF web site to access the current list of codes.

#### 2.8 Address Data Tab

The address data is pre-populated based upon the codes entered on the routing window. The data can be modified by the user.

| Label                 | Entry Requirement | Size |
|-----------------------|-------------------|------|
| Payee/Activity Name 1 | Optional          | 1/60 |
|                       |                   |      |

| Payee/Activity Name 2            | Optional | 1/60 |
|----------------------------------|----------|------|
| Payee/Activity Name 3            | Optional | 1/60 |
|                                  |          |      |
| Address 1                        | Optional | 1/55 |
| Address 2                        | Optional | 1/55 |
| Address 3                        | Optional | 1/55 |
| Address 4                        | Optional | 1/55 |
| City                             | Optional | 1/25 |
|                                  |          |      |
| State                            | Optional | 2/2  |
| Zip                              | Optional | 5/15 |
| Country                          | Optional | 3/3  |
| Military Location<br>Description | Optional | 2/6  |
|                                  |          |      |

When entering Address data, WAWF will require the following Address combinations if a user attempts to modify pre-populated data:

For U. S. Addressing: Activity Name, Address, City, State and ZIP Code are the minimum required to complete the Address. Other fields are optional.

E.g. Fred's Computer Software, 1234 Main Street, Jacksonville, FL 32043

**For Non-U. S. Addressing:** Activity Name, Address, City, State/Province, ZIP Code, and Country are the minimum required to complete the Address. Other fields are optional.

E.g. FCC Company, 23 Main St, Bedford Nova Scotia, B4B 1G9, Canada

For U. S. Military Addressing: Activity Name, Address, ZIP Code, and Military Location are the minimum required to complete the Address. Other fields are optional.

E.g. 51st Activity Company, Camp David, 33043-0525, AR FPO AA

#### 2.9 Discounts Tab

**NOTE:** Except for where noted below, WAWF allows up to 5 instances of a Discount Percentage/Due Days combination, Discount Amount/Discount Date combination or Net Days Discount.

| Label                           | Entry Requirement                                                                                                    | Size  |
|---------------------------------|----------------------------------------------------------------------------------------------------|-------|
| Add (Discount Percentage)       | Optional                                                                                                    |       |
|                                 | Link to add Discount Percentage.                                                                                          |       |
| Discount Percentage (%)         | Conditional                                                                                                    | 1/10  |
|                                 | Field is available when the Add button for the Discount Percentage section is selected.                                   |       |
| MOCAS                           | Allows for only one instance of a Discount Percentage/Due Days combination.                                               |       |
| Due Days                        | Conditional                                                                                                    | 1/2   |
|                                 | Field is available when the Add button for the Discount Percentage section is selected.                                   |       |
| Delete (Discount<br>Percentage) | Conditional                                                                                                    |       |
|                                 | Link is available when the Add button for the Discount Percentage section is selected.                                    |       |
| Add (Discount Amount)           | Optional                                                                                                    |       |
|                                 | Link to add Discount Amount.                                                                                              |       |
| Discount Amount                 | Conditional                                                                                                    | 1/20  |
| MOCAS                           | Field is available when the Add button for the Discount<br>Amount section is selected.<br>Not allowed.                    |       |
| Discount Date                   | Conditional                                                                                                    | 10/10 |
| MOCAS                           | Field is available when the Add button for the Discount<br>Amount section is selected. Format: YYYY/MM/DD<br>Not allowed. | 10/10 |

Only one instance of Net Days Discount is allowed.

| Delete (Discount Amount) | Conditional                                                                                  |     |
|--------------------------|----------------------------------------------------------------------------------------------|-----|
|                          | Link is available when the Add button for the Discount<br>Amount section is selected.        |     |
| Add (Net Days)           | Optional                                                                                     |     |
|                          | Link to add Net Days.                                                                        |     |
| Net Days                 | Conditional                                                                                  | 1/2 |
| MOCAS                    | Field is available when the Add button for the Net Days section is selected.<br>Not allowed. |     |
| Delete (Net Days)        | Conditional                                                                                  |     |
|                          | Link is available when the Add button for the Net Days section is selected.                  |     |

#### 2.10 Mark For Tab

The Initiator is able to enter Mark For comments.

| Label              | Entry Requirement | Size   |
|--------------------|-------------------|--------|
| Mark For Rep       | Optional          | 1/2000 |
|                    |                   |        |
| Mark For Secondary | Optional          | 1/2000 |
|                    |                   |        |

#### 2.11 Comments Tab

The Initiator is able to enter document level comments.

| Label              | Entry Requirement | Size   |
|--------------------|-------------------|--------|
| Initiator Comments | Optional          | 1/2000 |
|                    |                   |        |

#### 2.12 Line Item Tab

**NOTE:** CLIN data will be pre-populated from EDA if contract information is available, and will remain editable.

|  | Label | Entry Requirement | Size |
|--|-------|-------------------|------|
|--|-------|-------------------|------|

| AAI                                                                | Optional                                                                                                    | 6/6  |
|--------------------------------------------------------------------|----------------------------------------------------------------------------------------------------|------|
|                                                                    | Numeric only                                                                                                    |      |
| SDN                                                                | Optional                                                                                                    | 1/30 |
|                                                                    |                                                                                                    |      |
| ACRN                                                               | Optional                                                                                                    | 2/2  |
|                                                                    |                                                                                                    |      |
| Clear                                                              | Optional                                                                                                    |      |
|                                                                    | Link to clear AAI, SDN, and ACRN fields                                                                                                    |      |
| Special Package<br>Markings/Special Handling<br>Requirements       | Optional                                                                                                    |      |
|                                                                    | Special Package Markings / Special Handling<br>Requirements available for selection.<br>Selected values will be applied to all line items added after<br>the values are entered. |      |
|                                                                    | Up to three values from the list may be selected.                                                                                                    |      |
| Other Special Package<br>Markings/Special Handling<br>Requirements | Optional                                                                                                    | 1/80 |
|                                                                    | Alphanumeric<br>When a line item is added, the selected values and data<br>entered in the Other field will automatically be populated<br>to the new line item.                   |      |
| Line Item Details                                                  | Mandatory                                                                                                    |      |
|                                                                    | Add link                                                                                                    |      |
| CDRL ELIN Line Item<br>Details                                     | Optional                                                                                                    |      |
|                                                                    | Add link                                                                                                    |      |

#### 2.13 Line Item Details:

#### CLIN/SLIN/ELIN Tab

| Label   | Entry Requirement | Size |
|---------|-------------------|------|
| Item No | Mandatory         | 1/6  |
|         |                   |      |

| Product/Service ID              | Mandatory                                                                                               | 1/48  |
|---------------------------------|----------------------------------------------------------------------------------------------------|-------|
|                                 |                                                                                                    |       |
| Product/Service ID<br>Qualifier | Mandatory                                                                                               |       |
|                                 | Drop down selection                                                                                     |       |
| Add Additional                  | Optional                                                                                                |       |
|                                 | Add more Product/Service ID and Product/Service ID Qualifier pairs.                                     |       |
| Qty Shipped                     | Mandatory                                                                                               | 1/12  |
|                                 |                                                                                                    |       |
| Unit of Measure                 | Mandatory                                                                                               | 2/2   |
|                                 |                                                                                                    |       |
| No. of Items Repaired           | Mandatory                                                                                               | 1/17  |
|                                 |                                                                                                    |       |
| Unit Price                      | Optional                                                                                                | 1/19  |
|                                 |                                                                                                    |       |
| Unit Price (Repair)             | Mandatory                                                                                               | 1/19  |
| FMS Receiving Report            | The Unit Price (Repair) will be required for the creation of the FMS RRR.                               |       |
| AAI                             | Optional                                                                                                | 6/6   |
|                                 | Line level AAI. Pre-populate from document level AAI, if entered.                                       |       |
| SDN                             | Optional                                                                                                | 1/30  |
|                                 | Line Level SDN. Pre-populated from document level SDN, if entered.                                      |       |
| ACRN                            | Optional                                                                                                | 0/2   |
|                                 | Line Level ACRN. Pre-populated from document level ACRN, if entered.                                    |       |
| MILSTRIP Document No.           | Optional                                                                                                |       |
| FMS Receiving Report            | When creating an FMS RRR the system will permit entry of the MILSTRIP Document number and/or PR Number. | 14/15 |
| Project Code                    | Optional                                                                                                | 3/3   |
|                                 | No special characters allowed.                                                                          |       |

| Multiple Box Pack<br>Indicator                                       | Conditional                                                                                                    |       |
|----------------------------------------------------------------------|----------------------------------------------------------------------------------------------------|-------|
|                                                                      | Drop down selection. Default selection is N.                                                                                                    |       |
| PR Number                                                            | Optional                                                                                                    | 1/30  |
|                                                                      |                                                                                                    |       |
| Special Package Markings /<br>Special Handling<br>Requirements       | Optional                                                                                                    | 1/1   |
|                                                                      | If this is a new line item being added and Special Package<br>Markings / Special Handling Requirements had been<br>entered on the Line Item Summary screen, they will be<br>populated to the new line item.<br>The user may select up to three values from the list.<br>NOTE: For FMS Reparables Receiving Reports, if one of<br>the following Special Package Markings / Special<br>Handling Requirements is added to a line item, an<br>attachment will be required:<br>Explosive Flammable Gas<br>Flammable Gas<br>Flammable<br>Endorsed as Hazardous Material<br>Radioactive Material |       |
| Other Special Package<br>Markings / Special<br>Handling Requirements | Optional                                                                                                    | 1/80  |
| GFE?                                                                 | Conditional                                                                                                    |       |
|                                                                      | Drop down selector. Default selection is N                                                                                                    |       |
| Advice Code                                                          | Optional                                                                                                    |       |
|                                                                      | Drop down selection.                                                                                                    |       |
| Supply Condition Code                                                | 1                                                                                                    | 1 / 1 |
| FF-J - Shanaon Code                                                  | Optional<br>A dropdown list for Supply Condition Codes is available<br>at the line item level. The selection of a Supply Condition<br>Code is optional.<br>If the document has UIIs and/or multiple Item Serial                                                                                                    | 1/1   |
|                                                                      | Numbers without Supply Condition Codes, the single line<br>item level Code will be prepopulated down to the UIIs and                                                                                                    |       |

|                         | Item Serial Numbers that do not have Supply Condition<br>Codes upon saving the line item. |        |
|-------------------------|-------------------------------------------------------------------------------------------|--------|
| Type Designation Method | Conditional                                                                               |        |
|                         | Drop down selection. Required when The Designation Value is entered.                      |        |
| Type Designation Value  | Conditional                                                                               | 1/100  |
|                         | Required when Type Designation Method is selected.                                        |        |
| Description             | Mandatory                                                                                 | 1/2000 |
|                         |                                                                                           |        |

#### 2.14 UID/Serial No. Tab

Entry of these elements is considered as applicable to every Full UID and Serial number entered for a specific Header Element entry. There may be multiple Header Level entries for each Line Item (CLIN/SLIN on a RRR).

In all cases there exists the capability to capture one or more UIDs per Line Item (CLIN or SLIN). However, there is no logic that forces the creation of a UID for a specific Line Item.

The number of UIDs entered adds up to the quantity of items repaired submitted on the CLIN/SLIN as entered by the Vendor. The UID number may not be utilized more than once on any single WAWF RRR.

In all cases, the Quantity for the UID is "1." The Unit of Measure (UOM) is the same as that submitted at the line level.

| Label                 | Entry Requirement                                                                                                    | Size |
|-----------------------|----------------------------------------------------------------------------------------------------|------|
| Add UID               | Optional                                                                                                    |      |
|                       | Add link                                                                                                    |      |
| Item Serial Number    | Optional                                                                                                    | 1/50 |
|                       | Item Serial Numbers must be unique per line item.                                                                                                    |      |
| Supply Condition Code | Optional                                                                                                    | 1/1  |
|                       | Supply Condition Code will be prepopulated with the<br>Supply Condition Code entered at the line item level, if a<br>Code at the line item level has been entered, however it<br>may be changed. If a Supply Condition Code has been<br>selected, an Item Serial Number must be entered. Supply<br>Condition Codes may be the same or different for each<br>Item Serial Number. |      |

The acquisition cost for each UID is the Unit Price submitted at the CLIN/SLIN level.

#### 2.15 Add UID

| Label                                | Entry Requirement                                                                                                    | Size |
|--------------------------------------|----------------------------------------------------------------------------------------------------|------|
| Special Tooling or Test<br>Equipment | Conditional                                                                                                    |      |
|                                      | Drop down selection. Default selection is Not Special<br>Tooling or Test Equipment.                                                                                                    |      |
| UID Number                           | Mandatory                                                                                                    | 1/50 |
|                                      |                                                                                                    |      |
| Supply Condition Code                | Optional                                                                                                    | 1/1  |
|                                      | Supply Condition Code will be prepopulated with the<br>Supply Condition Code entered at the line item level, if a<br>Code at the line item level has been entered, however it<br>may be changed. If a Supply Condition Code has been<br>selected, a UID Number must be entered. Supply<br>Condition Codes may be the same or different for each<br>UID Number. |      |

#### 2.16 MILSTRIP Tab

| Label        | Entry Requirement | Size  |
|--------------|-------------------|-------|
| MILSTRIP No. | Optional          | 15/15 |
|              |                   |       |
| MILSTRIP Qty | Optional          | 1/13  |
|              |                   |       |

#### 2.17 CDRL ELIN Line Item Details

| Label      | Entry Requirement               | Size |
|------------|---------------------------------|------|
| Item No    | Mandatory                       | 1/6  |
|            |                                 |      |
| NSP        | Optional                        |      |
|            | Checkbox. Default is unchecked. |      |
| Unit Price | Optional                        | 1/19 |
|            |                                 |      |
| AAI        | Optional                        | 6/6  |

|             | Line level AAI. Pre-populate from document level AAI, if entered.   |        |
|-------------|---------------------------------------------------------------------|--------|
| SDN         | Optional                                                            | 1/30   |
|             | Line level SDN. Pre-populate from document level SDN, if entered.   |        |
| ACRN        | Optional                                                            | 2/2    |
|             | Line level ACRN. Pre-populate from document level ACRN, if entered. |        |
| SYSUID 1    | Mandatory                                                           |        |
|             | Drop-down selection                                                 |        |
| SYSUID 2    | Optional                                                            |        |
|             | Drop-down selection                                                 |        |
| Description | Mandatory                                                           | 1/2000 |

#### 2.18 Pack Tab

All units must be packed, if the Pack Later option is not used.

| Label        | Entry Requirement                                                                                                    | Size |
|--------------|----------------------------------------------------------------------------------------------------|------|
| Pack Later   | Optional                                                                                                    |      |
|              | Checkbox. If checked, the Add button is removed.                                                                                                 |      |
| Add          | Conditional                                                                                                    |      |
|              | Pack Later checkbox must be unchecked to use this option.                                                                                        |      |
| Package Type | Conditional                                                                                                    |      |
|              | Drop down selection. Available after clicking the Add link.                                                                                      |      |
| Package ID   | Conditional                                                                                                    |      |
|              | Available after clicking the Add link.<br>If RFID:<br>Must be 16, 24, 32, or 64 characters in length.<br>must be only digits 0-9 and letters A-F |      |
| Pack CLIN    | Conditional                                                                                                    |      |
|              | Available after Saving Package information.                                                                                                    |      |

#### 2.19 CLIN/SLIN Data

| Label           | Entry Requirement                                              | Size |
|-----------------|----------------------------------------------------------------|------|
| Add             | Conditional                                                    |      |
|                 | Pack Later checkbox must be unchecked to use this option.      |      |
| Package Id      | Mandatory                                                      |      |
|                 | Drop down selection of Package IDs entered in previous screen. |      |
| Quantity Packed | Mandatory                                                      | 1/16 |
|                 | Cannot be greater than the Qty. Shipped.                       |      |

#### 2.20 Attachments Tab

| Label             | Entry Requirement                                          | Size |
|-------------------|------------------------------------------------------------|------|
| Browse            | Optional                                                   |      |
|                   | Button                                                     |      |
| Upload            | Conditional                                                |      |
|                   | Must select file in Browse, prior to clicking this button. |      |
| View Attachment   | Conditional                                                |      |
|                   | Link is visible after uploading file.                      |      |
| Delete Attachment | Conditional                                                |      |
|                   | Link is visible after uploading file.                      |      |

#### 2.21 Misc. Amounts

| Label                 | Entry Requirement              | Size |
|-----------------------|--------------------------------|------|
| Add (Misc. Fee)       | Optional                       |      |
|                       | Link to add a Misc. Fee.       |      |
| Add (Misc. Allowance) | Optional                       |      |
|                       | Link to add a Misc. Allowance. |      |
| Add (Tax)             | Optional                       |      |
|                       | Link to add tax.               |      |

#### 2.22 Add Misc. Fee

| Label           | Entry Requirement    | Size   |
|-----------------|----------------------|--------|
| Misc. Fee       | Mandatory            |        |
|                 | Drop-down selection. |        |
| Misc. Fee Price | Mandatory            | 1/14   |
|                 |                      |        |
| Description     | Mandatory            | 1/2000 |
|                 |                      |        |

#### 2.23 Add Misc. Allowance

| Label                 | Entry Requirement    | Size   |
|-----------------------|----------------------|--------|
| Misc. Allowance       | Mandatory            |        |
|                       | Drop-down selection. |        |
| Misc. Allowance Price | Mandatory            | 1/14   |
|                       |                      |        |
| Description           | Mandatory            | 1/2000 |
|                       |                      |        |

#### 2.24 Add Tax

| Label       | Entry Requirement    | Size   |
|-------------|----------------------|--------|
| Tax         | Mandatory            |        |
|             | Drop-down selection. |        |
| Tax Price   | Mandatory            | 1/14   |
|             |                      |        |
| Description | Mandatory            | 1/2000 |
|             |                      |        |

## **3 Packing**

#### 3.1 Description

If the Pack Later option was selected during the document creation, this step is mandatory.

The Initiator can add packing information or select the Submit without Pack Data option.

If the document is Source-to-Source or Source-to-Destination, then this step must be completed before the Acceptor can review the document. If the document is Destination-to-Destination, then this step must be completed before the Inspector can review the document.

| Label           | Entry Requirement                                         | Size |
|-----------------|-----------------------------------------------------------|------|
| Contract Number | Optional                                                  |      |
|                 | Link to the Electronic Document Access page.              |      |
| Shipment Number | Optional                                                  |      |
|                 | Link to the Reparables Receiving Report page.             |      |
| Recall          | Optional                                                  |      |
|                 | Link to the Reparables Receiving Report page.             |      |
| Void            | Optional                                                  |      |
|                 | Link to the Reparable Receiving Report Void page          |      |
| Add             | Mandatory                                                 |      |
|                 | Link to the Reparable Receiving Report – Pack Later page. |      |
| Invoice Number  | Optional                                                  |      |
|                 | Link to the Invoice page.                                 |      |

#### **3.2** Results (Acceptance Folder)

#### 3.3 Line Item Tab

| Label                          | Entry Requirement                            | Size |
|--------------------------------|----------------------------------------------|------|
| Submit without Pack Data       | Conditional                                  |      |
|                                | Mandatory if no pack information is entered. |      |
| Multiple Box Pack<br>Indicator | Optional                                     |      |

#### 3.4 Pack Tab

| Label                           | Entry Requirement                                                                                                    | Size |
|---------------------------------|----------------------------------------------------------------------------------------------------|------|
| Item No.                        | Read Only                                                                                                    | 1/6  |
|                                 | Populated from the line item number entered in Line Item tab                                                                                                    |      |
| Product/Service ID              | Read only                                                                                                    | 1/48 |
|                                 | Populated from the Product/Service ID entered in Line<br>Item tab                                                                                                    |      |
| Qty. Shipped                    | Read Only                                                                                                    | 1/8  |
|                                 | Populated based on Total Qty. entered in the Item Number.                                                                                                    |      |
| Total Qty. Packed               | System Generated                                                                                                    |      |
| Difference                      | System Generated                                                                                                    |      |
| Package ID                      | Mandatory                                                                                                    | 1/1  |
|                                 | Populated based on Package ID entered on pack tab screen                                                                                                    |      |
| Quantity packed                 | System Generated                                                                                                    |      |
|                                 | Populated based on UIIs entered for the Package ID                                                                                                    |      |
| UII                             | Read Only                                                                                                    | 1/50 |
|                                 | Populated based on UII data entered for the Item Number being packed                                                                                                    |      |
| Item Serial No.                 | Read Only                                                                                                    | 1/1  |
|                                 | The user will be able to pack by Item Serial Number.<br>Each Item Serial Number is counted one time towards the<br>Quantity Packed. Existing pack edits will be applied. Once<br>packed, the Item Serial Numbers will be listed for each<br>pack. |      |
| UII                             | Read Only                                                                                                    | 1/50 |
|                                 | Populated based on UII data entered for the Item Number being packed.                                                                                                    |      |
| Pack All UIIs/Item Serial No.   | Optional                                                                                                    | 1/1  |
| Unpack All UIIs/Item Serial No. |                                                                                                    | 1/1  |

|      | Pack/unpack apply to all UIDs on the selected Item<br>Number being packed         |     |
|------|-----------------------------------------------------------------------------------|-----|
| Pack | Optional                                                                          | 1/1 |
|      | Refers to Pack the particular line item as in whole when<br>check box is selected |     |

#### 3.5 CLIN/SLIN Data

| Label           | Entry Requirement                                              | Size |
|-----------------|----------------------------------------------------------------|------|
| Add             | Conditional                                                    |      |
|                 | Pack Later checkbox must be unchecked to use this option.      |      |
| Package Id      | Mandatory                                                      |      |
|                 | Drop down selection of Package IDs entered in previous screen. |      |
| Quantity Packed | Mandatory                                                      | 1/16 |
|                 | Cannot be greater than the Qty. Shipped.                       |      |

#### 3.6 Misc. Info Tab

| Label           | Entry Requirement                                                                       | Size   |
|-----------------|-----------------------------------------------------------------------------------------|--------|
| Add Attachments | Optional                                                                                |        |
|                 | Link to the Form – Attachment page.                                                     |        |
| Comments        | Conditional                                                                             | 1/2000 |
|                 | Mandatory if rejecting shipment.<br>Optional if accepting the full or partial shipment. |        |

# **4 Document Inspection**

#### 4.1 Description

Depending upon the type of RRR being created this may be an optional or mandatory step.

Upon opening a Source/Source Receiving Report as the Inspector, if the User ID of the Inspector is the same as the User ID of the LPO that worked the related Invoice, an error message will be given.

The Inspector acts as a first point of review within the government workflow process. The Inspector is able to:

- Inspect the document.
- Reject the document to the Initiator.
- Enter Multiple ACRNs.

#### **Partial/Complete Shipment Inspection:**

- Destination-to-Destination:
  - No action is required by the Inspector for Invoice completion.
  - The Qty Accepted field must be greater than 0, but no more than Qty shipped in the Line Item tab.
  - CQA checkbox is checked.
  - Date received must be entered.
  - Click the Submit button to complete the Inspection process.
- Source-to-Source or Source-to-Destination
  - CQA Checkbox is checked.
  - Acceptance checkbox must be selected (Source-to-Source).
  - Inspection Date must be entered.
  - Click the Signature button to compete the Inspection process.

#### **Reject Shipment:**

- Reject to Initiator or Reject to Inspector is checked.
- Comments in the Misc. Info Tab.
- Click the Submit button to complete the rejection process.

#### 4.2 Header Tab

| Label      | Entry Requirement                                                                                                    | Size |
|------------|----------------------------------------------------------------------------------------------------|------|
| CQA        | Conditional                                                                                                    |      |
|            | Checkbox. Checking this box, also checks the Acceptance checkbox. If not checked, then the Reject to Initiator must be checked. |      |
| Acceptance | Conditional                                                                                                    |      |
|            | Checkbox. Checking this box, also checks the CQA checkbox. If not checked, then the Reject to Initiator must be checked.        |      |

| Reject to Initiator | Conditional                                                                                                    |       |
|---------------------|----------------------------------------------------------------------------------------------------|-------|
|                     | Checkbox. If not checked, then the CQA and Acceptance boxes must be checked.                                           |       |
| Inspection Date     | Mandatory                                                                                                    | 10/10 |
|                     | Format: YYYY/MM/DD and cannot be more than one day after current date. Not used if the Reject to Initiator is checked. |       |
| Date Received       | Mandatory                                                                                                    |       |
|                     | Format: YYYY/MM/DD and cannot be more than one day after current date. Not used if the Reject to Initiator is checked. |       |
| Signature           | Conditional                                                                                                    |       |
|                     | Not used if the Reject to Initiator is checked.                                                                        |       |

#### 4.3 Line Item Tab

| Label                   | Entry Requirement                                                    | Size  |
|-------------------------|----------------------------------------------------------------------|-------|
| Qty Accepted            | Conditional                                                          | 1/13  |
|                         | A value must be entered, if not rejecting the shipment.              |       |
| AAI                     | Optional                                                             | 6/6   |
|                         |                                                                      |       |
| SDN                     | Optional                                                             | 1/30  |
|                         |                                                                      |       |
| ACRN                    | Optional                                                             | 2/2   |
|                         |                                                                      |       |
| Type Designation Method | Conditional                                                          |       |
|                         | Drop down selection. Required when The Designation Value is entered. |       |
| Type Designation Value  | Conditional                                                          | 1/100 |
|                         | Required when Type Designation Method is selected.                   |       |

#### 4.4 UID Tab

| Label                                       | Entry Requirement   | Size |
|---------------------------------------------|---------------------|------|
| Special Tooling or Test<br>Equipment Status | Optional            |      |
|                                             | Drop-down selection |      |

### 4.5 Misc. Info Tab

| Label           | Entry Requirement                                                                       | Size   |
|-----------------|-----------------------------------------------------------------------------------------|--------|
| Add Attachments | Optional                                                                                |        |
|                 | Link to the Form – Attachment page.                                                     |        |
| Comments        | Conditional                                                                             | 1/2000 |
|                 | Mandatory if rejecting shipment.<br>Optional if accepting the full or partial shipment. |        |

# **5 Document Acceptance**

### 5.1 Description

This is a mandatory workflow step for all types of RRRs.

Upon opening a Receiving Report as the Acceptor, if the User ID of the Acceptor is the same as the User ID of the LPO that worked the related Invoice, an error message will be given.

The Acceptor acts as the government approver and locks the approved amount for payment. The Acceptor is able to:

- Accept the document.
- Reject the document.

• Enter Multiple ACRNs.

### **Partial/Complete Shipment Acceptance:**

- No action is needed to complete the Invoice.
- Qty Accepted must be greater than 0, but no more than Qty shipped in the Line Item tab.
- Checkboxes CQA and Acceptance are checked.
- Date Received and Acceptance Date have dates entered.
- Click the Signature button to complete the Acceptance process.

### **Reject Shipment:**

- Reject to Initiator is checked.
- Comments in the Misc. Info Tab.
- Click the Submit button to complete the rejection process.

| Label                    | Entry Requirement                                                                                                    | Size |
|--------------------------|----------------------------------------------------------------------------------------------------|------|
| DoDAAC                   | Mandatory                                                                                                    |      |
|                          | Drop-down selection based upon User Profile/Logon.                                                                                                    |      |
| DoDAAC Extension         | Conditional                                                                                                    | 1/6  |
|                          | Requires entry of the DoDAAC field.                                                                                                    |      |
| Contract Number          | Optional                                                                                                    | 1/19 |
|                          | Must be 13 positions unless Delivery order is 13 or 17.<br>This field represents the number identifying the contract<br>vehicle the goods and/or services are being delivered<br>under.                                              |      |
| Delivery Order           | Conditional                                                                                                    | 0/17 |
|                          | Requires entry of the Contract Number.<br>Must be blank, 4, 13, or 17 characters.<br>This field represents a supplementary number identifying<br>a release, call, delivery or task order issued under the basic<br>award instrument. |      |
| Reference Procurement ID | Optional                                                                                                    | 1/30 |
|                          |                                                                                                    |      |
| Vendor (Payee)           | Optional                                                                                                    | 1/13 |
|                          |                                                                                                    |      |
| Vendor (Payee) Extension | Conditional                                                                                                    | 1/6  |

### 5.2 Search Criteria

|                        | Requires entry of the Vendor (Payee) field.                                        |       |
|------------------------|------------------------------------------------------------------------------------|-------|
| Ship From              | Optional                                                                           | 1/13  |
|                        |                                                                                    |       |
| Ship From Extension    | Conditional                                                                        | 1/6   |
|                        | Requires entry of the Ship From field.                                             |       |
| Shipment No.           | Optional                                                                           | 1/22  |
|                        |                                                                                    |       |
| Invoice Number         | Optional                                                                           | 1/30  |
|                        |                                                                                    |       |
| SSN                    | Optional                                                                           | 1/9   |
|                        |                                                                                    |       |
| Confirm SSN            | Conditional                                                                        | 1/9   |
|                        | Requires entry of the SSN field.                                                   |       |
| Tax ID (EIN)           | Optional                                                                           | 1/21  |
|                        |                                                                                    |       |
| Type Documents         | Optional                                                                           |       |
| _                      | Drop-down selection. Defaults to All Documents.                                    |       |
| Status                 | Optional                                                                           |       |
|                        | Drop down selection. Defaults to All Documents.                                    |       |
| Create/Update Date     | Optional                                                                           | 10/10 |
|                        | Format: YYYY/MM/DD Default is one month prior to the current date.                 |       |
| Create/Update Date End | Optional                                                                           | 10/10 |
|                        | Format: YYYY/MM/DD Default is the current date.                                    |       |
| Acceptance Date        | Conditional                                                                        | 10/10 |
|                        | This field cannot be blank if Acceptance Date End is not empty.                    |       |
| Acceptance Date End    | Optional                                                                           | 10/10 |
|                        |                                                                                    |       |
| Invoice Received Date  | Conditional                                                                        | 10/10 |
|                        | This field cannot be blank if the Invoice Received Date<br>End field is not empty. |       |

| Invoice Received Date End      | Optional                                                                             | 10/10 |
|--------------------------------|--------------------------------------------------------------------------------------|-------|
|                                |                                                                                      |       |
| Estimated Delivery Date        | Conditional                                                                          | 10/10 |
|                                | This field cannot be blank if the Estimated Delivery Date<br>End field is not empty. |       |
| Estimated Delivery Date<br>End | Optional                                                                             | 10/10 |
|                                |                                                                                      |       |
| Result Size                    | Optional                                                                             |       |
|                                | Drop down selection. Default is 20 Items.                                            |       |
| Result font                    | Optional                                                                             |       |
|                                | Drop down selection. Default is 13px                                                 |       |

# 5.3 Results (Acceptance Folder)

| Label           | Entry Requirement                                             | Size |
|-----------------|---------------------------------------------------------------|------|
| Contract Number | Optional                                                      |      |
|                 | Link to the Electronic Document Access page.                  |      |
| Shipment Number | Optional                                                      |      |
|                 | Link to the Acceptor – Reparables Receiving Report page.      |      |
| Hold            | Optional                                                      |      |
|                 | Link to the Acceptor – Reparables Receiving Report Hold page. |      |
| Invoice Number  | Optional                                                      |      |
|                 | Link to the Acceptor – Invoice page.                          |      |

## 5.4 Acceptor – Reparables Receiving Report

### 5.5 Header Tab

| Label | Entry Requirement                                                                                                   | Size |
|-------|----------------------------------------------------------------------------------------------------|------|
| CQA   | Conditional                                                                                                    |      |
|       | Checkbox. Checking this box, also checks the Acceptance checkbox. If not checked, then the Reject to Initiator must |      |

|                     | be checked.                                                                                                    |       |
|---------------------|----------------------------------------------------------------------------------------------------|-------|
| Acceptance          | Conditional                                                                                                    |       |
|                     | Checkbox. Checking this box, also checks the CQA checkbox. If not checked, then the Reject to Initiator must be checked. |       |
| Reject to Initiator | Conditional                                                                                                    |       |
|                     | Checkbox. If not checked, then the CQA and Acceptance boxes must be checked.                                             |       |
| Reject to Inspector | Conditional                                                                                                    |       |
|                     | Checkbox. Available when the Inspector accepts the document.                                                             |       |
| Date Received       | Conditional                                                                                                    | 10/10 |
|                     | Format: YYYY/MM/DD and cannot be more than one day after current date. Not used if the Reject to Initiator is checked.   |       |
| Acceptance Date     | Mandatory                                                                                                    | 10/10 |
|                     | Format: YYYY/MM/DD and cannot be more than one day after current date. Not used if the Reject to Initiator is checked.   |       |
| Signature           | Conditional                                                                                                    |       |
|                     | Button. Not used if the Reject to Initiator is checked.                                                                  |       |

### 5.6 Line Item Tab

| Label        | Entry Requirement                                       | Size |
|--------------|---------------------------------------------------------|------|
| Qty Accepted | Conditional                                             | 1/13 |
|              | A value must be entered, if not rejecting the shipment. |      |
| AAI          | Optional                                                | 6/6  |
|              |                                                         |      |
| SDN          | Optional                                                | 1/30 |
|              |                                                         |      |
| ACRN         | Optional                                                | 2/2  |

| PQDR/SDR Report         | Optional                                                             |       |
|-------------------------|----------------------------------------------------------------------|-------|
|                         | Checkbox                                                             |       |
| Type Designation Method | Conditional                                                          |       |
|                         | Drop down selection. Required when The Designation Value is entered. |       |
| Type Designation Value  | Conditional                                                          | 1/100 |
|                         | Required when Type Designation Method is selected.                   |       |

### 5.7 UID Tab

| Label                                       | Entry Requirement   | Size |
|---------------------------------------------|---------------------|------|
| Special Tooling or Test<br>Equipment Status | Optional            |      |
|                                             | Drop-down selection |      |

### 5.8 Misc. Info Tab

| Label           | Entry Requirement                                   | Size   |
|-----------------|-----------------------------------------------------|--------|
| Add Attachments | Optional                                            |        |
|                 | Link to the Form – Attachment page.                 |        |
| Comments        | Conditional                                         | 1/2000 |
|                 | Mandatory if rejecting shipment.                    |        |
|                 | Optional if accepting the full or partial shipment. |        |

# **6 Document Pre-Certification**

### 6.1 Description

This is an optional workflow step.

The LPO Reviewer provides a point for the certification of funds associated with the payment request. The LPO Reviewer does not have the capability to adjust the quantity accepted. If the LPO Reviewer believes there is an error they must work with the Vendor/Inspector/Service Acceptor, as appropriate to resolve it.

The LPO Reviewer is able to:

- Recommend certify the document.
- Enter Multiple ACRNs.

### 6.2 Local Processing Officer Reviewer – Reparables Receiving Report

### 6.3 Header Tab

| Label            | Entry Requirement | Size |
|------------------|-------------------|------|
| Recommend Review | Mandatory         |      |
|                  |                   |      |

### 6.4 Line Item Tab

| Label | Entry Requirement | Size |
|-------|-------------------|------|
| AAI   | Optional          | 6/6  |
|       |                   |      |
| SDN   | Optional          | 1/30 |
|       |                   |      |
| ACRN  | Optional          | 2/2  |
|       |                   |      |

## 6.5 Misc. Info Tab

| Label           | Entry Requirement                                                                       | Size   |
|-----------------|-----------------------------------------------------------------------------------------|--------|
| Add Attachments | Optional                                                                                |        |
|                 | Link to the Form – Attachment page.                                                     |        |
| Comments        | Conditional                                                                             | 1/2000 |
|                 | Mandatory if rejecting shipment.<br>Optional if accepting the full or partial shipment. |        |

### 6.6 Local Processing Officer Reviewer – Invoice

### 6.7 Header Tab

| Label                           | Entry Requirement                                                                                             | Size |
|---------------------------------|----------------------------------------------------------------------------------------------------|------|
| Recommend Document<br>Certified | Conditional                                                                                                   |      |
|                                 | Checkbox. If Recommend Document Certified is not selected, then Recommend Document Rejected must be selected. |      |
| Recommend Document<br>Rejected  | Conditional                                                                                                   |      |
|                                 | Checkbox. If Recommend Document Rejected is not selected, then Recommend Document Certified must be selected. |      |

### 6.8 Line Item Tab

| Label | Entry Requirement | Size |
|-------|-------------------|------|
| AAI   | Optional          | 6/6  |
|       |                   |      |
| SDN   | Optional          | 1/30 |
|       |                   |      |
| ACRN  | Optional          | 2/2  |
|       |                   |      |

### 6.9 Misc. Info Tab

| Label           | Entry Requirement                   | Size   |
|-----------------|-------------------------------------|--------|
| Add Attachments | Optional                            |        |
|                 | Link to the Form – Attachment page. |        |
| Comments        | Conditional                         | 1/2000 |

# **7 Document Certification**

### 7.1 Description

This is a conditional workflow step that is controlled by Payment Specific edits. The LPO provides a point for the certification of funds associated with the payment request. If the LLA entry is mandatory for the Entitlement System, it must be entered at this step. The LPO does not have the capability to adjust the quantity accepted. If the LPO believes there is an error, they must work with the Vendor to resolve it.

Upon opening an Invoice as the Local Processing Office, if the User ID of the LPO is the same as the User ID of the Inspector that worked the related S/S Receiving Report, an error message will be given.

Upon opening an Invoice as the Local Processing Office, if the User ID of the LPO is the same as the User ID of the Acceptor that worked the related Receiving Report, an error message will be given.

The LPO is able to:

- Certify the document.
- Reject the document to the Initiator.
- If a COMBO created Invoice or Fast Pay Invoice is being rejected to the Initiator by the Local Processing Office, the related Reparable Receiving Report may be automatically rejected by the system if the following conditions are met:
  - The Reparable Receiving Report Status is Submitted or Resubmitted
  - A Standard Shipment (by shipment) extract has not been sent to an external system
  - The Reparable Receiving Report has not been partially worked and saved.
- Enter SDN, AAA and ACRN information.
- Enter the Long Line of Accounting (One-Pay only)

### 7.2 Local Processing Office – Reparables Receiving Report

### 7.3 Header Tab

| Label | Entry Requirement                                                                                                   | Size |
|-------|----------------------------------------------------------------------------------------------------|------|
| CQA   | Conditional                                                                                                    |      |
|       | Checkbox. Checking this box, also checks the Acceptance checkbox. If not checked, then the Reject to Initiator must |      |

|                                 | be checked. |  |
|---------------------------------|-------------|--|
| Document Viewed by<br>Certifier | Mandatory   |  |
|                                 | Checkbox.   |  |

# 7.4 Line Item Tab

| Label | Entry Requirement | Size |
|-------|-------------------|------|
| AAI   | Optional          | 6/6  |
|       |                   |      |
| SDN   | Optional          | 1/30 |
|       |                   |      |
| ACRN  | Optional          | 2/2  |
|       |                   |      |

## 7.5 Misc. Info Tab

| Label           | Entry Requirement                                                                       | Size   |
|-----------------|-----------------------------------------------------------------------------------------|--------|
| Add Attachments | Optional                                                                                |        |
|                 | Link to the Form – Attachment page.                                                     |        |
| Comments        | Conditional                                                                             | 1/2000 |
|                 | Mandatory if rejecting shipment.<br>Optional if accepting the full or partial shipment. |        |

# 7.6 Local Processing Office – Invoice

### 7.7 Header Tab

| Label              | Entry Requirement                                                            | Size |
|--------------------|------------------------------------------------------------------------------|------|
| Document Certified | Conditional                                                                  |      |
|                    | Checkbox. If not checked, then the Document Reject checkbox must be checked. |      |
| Document Rejected  | Conditional                                                                  |      |
|                    | Checkbox. If not checked, then the Document Certified                        |      |

|                | checkbox must be checked.                                                                                              |       |
|----------------|----------------------------------------------------------------------------------------------------|-------|
| Signature Date | Mandatory                                                                                                    | 10/10 |
|                | Format: YYYY/MM/DD and cannot be more than one day after current date. Not used if the Reject to Initiator is checked. |       |
| Signature      | Conditional                                                                                                    |       |
|                | Button. Not used if the Document Rejected is checked.                                                                  |       |

### 7.8 Line Item Tab

| Label | Entry Requirement | Size |
|-------|-------------------|------|
| AAI   | Optional          | 6/6  |
|       |                   |      |
| SDN   | Optional          | 1/30 |
|       |                   |      |
| ACRN  | Optional          | 2/2  |
|       |                   |      |

### 7.9 Misc. Info Tab

| Label           | Entry Requirement                                                                       | Size   |
|-----------------|-----------------------------------------------------------------------------------------|--------|
| Add Attachments | Optional                                                                                |        |
|                 | Link to the Form – Attachment page.                                                     |        |
| Comments        | Conditional                                                                             | 1/2000 |
|                 | Mandatory if rejecting shipment.<br>Optional if accepting the full or partial shipment. |        |

# 8 Payment Processing

### 8.1 Description

The Payment Office is able to:

- Review the document if it does not come in EDI.
- Process the document if it does not come in EDI.
- View history if the document comes in EDI.
- Recall document from history and make available for recall.
- Suspend the document.

### 8.2 Pay Official – Reparables Receiving Report

#### 8.3 Header Tab

| Label                            | Entry Requirement                                                                                                    | Size |
|----------------------------------|----------------------------------------------------------------------------------------------------|------|
| Document Reviewed                | Conditional                                                                                                    |      |
|                                  | Document Suspended and Document Available for Recall cannot be selected, if Document Reviewed is selected.                                                                                   |      |
| Document Processed               | Conditional                                                                                                    |      |
|                                  | Document Reviewed is also selected when Document<br>Processed is selected. Document Suspended and Document<br>Available for Recall cannot be selected, if Document<br>Processed is selected. |      |
| Document Suspended               | Conditional                                                                                                    |      |
|                                  | Document Reviewed, Document Processed, and Document<br>Available for Recall cannot be selected, if Document<br>Suspended is selected.                                                        |      |
|                                  | Comments (Misc. Info Tab) are required if document Suspended is selected.                                                                                                    |      |
| Document Available for<br>Recall | Conditional                                                                                                    |      |
|                                  | Document Reviewed, Document Processed, and Document<br>Suspended cannot be selected, if Document Available for<br>Recall is selected.                                                        |      |

# 8.4 Regenerate EDI Tab

| Label                     | Entry Requirement | Size |
|---------------------------|-------------------|------|
| Regenerate EDI Extract(s) | Optional          |      |
|                           |                   |      |

## 8.5 Misc. Info Tab

| Label           | Entry Requirement                            | Size   |
|-----------------|----------------------------------------------|--------|
| Add Attachments | Optional                                     |        |
|                 | Link to the Form – Attachment page.          |        |
| Comments        | Conditional                                  | 1/2000 |
|                 | Mandatory if Document Suspended is selected. |        |

# 8.6 Pay Official – Invoice

### 8.7 Header Tab

| Label                            | Entry Requirement                                                                                                    | Size |
|----------------------------------|----------------------------------------------------------------------------------------------------|------|
| Document Accepted                | Conditional                                                                                                    |      |
|                                  | Document Rejected and Document Suspended cannot be selected, if Document Accepted is selected.                                                                                                    |      |
| Document Processed               | Conditional                                                                                                    |      |
|                                  | Document Accepted is also selected when Document<br>Processed is selected. Document Rejected and Document<br>Suspended cannot be selected, if Document Processed is<br>selected.                          |      |
| Document Suspended               | Conditional                                                                                                    |      |
|                                  | Document Accepted, Document Processed, and Document<br>Rejected cannot be selected, if Document Suspended is<br>selected.<br>Comments (Misc. Info Tab) are required if document<br>Suspended is selected. |      |
| Document Available for<br>Recall | Conditional                                                                                                    |      |
|                                  | Document Accepted, Document Processed, and Document<br>Suspended cannot be selected, if Document Rejected is<br>selected.                                                                                 |      |

## 8.8 Regenerate EDI Tab

| Label                     | Entry Requirement | Size |
|---------------------------|-------------------|------|
| Regenerate EDI Extract(s) | Optional          |      |
|                           |                   |      |

### 8.9 Misc. Info Tab

| Label           | Entry Requirement                            | Size   |
|-----------------|----------------------------------------------|--------|
| Add Attachments | Optional                                     |        |
|                 | Link to the Form – Attachment page.          |        |
| Comments        | Conditional                                  | 1/2000 |
|                 | Mandatory if Document Suspended is selected. |        |